背景

- FWMを用いた観察と振り返り支援
	- ■ディスカッション練習やプレゼンテーション練習などの協同型 の観察 ・振り返りを想定
	- ■モバイルデバイスによるリアルタイムアノテーション(観察)

## 観察支援システムFishWatchr Miniに おける ビデオ参照機能の実現

設計

- 想定するビデオ参照方法
	-
- - ファイルサイズの制限 ● ネットワーク回線容量 ● サーバの能力
- -
	-

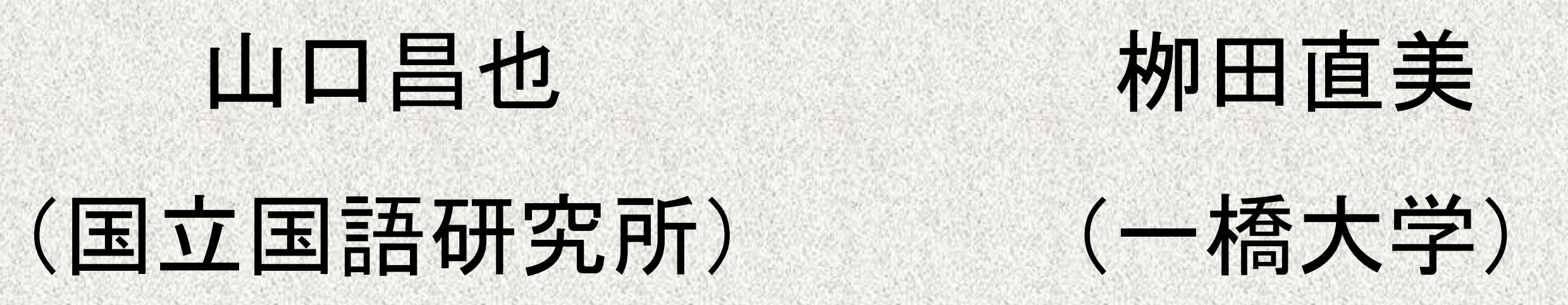

時間

時間

FishWatchr Miniを用いた話し合いトレーニング

■グループでの話し合いの初学者を対象としたカリキュラムの一環 ■大学生の10-20名(日本人向け,留学生向け)

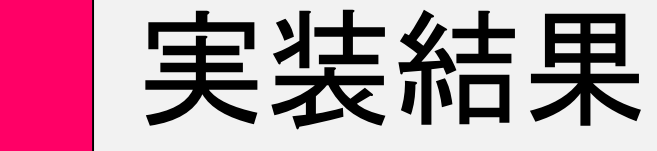

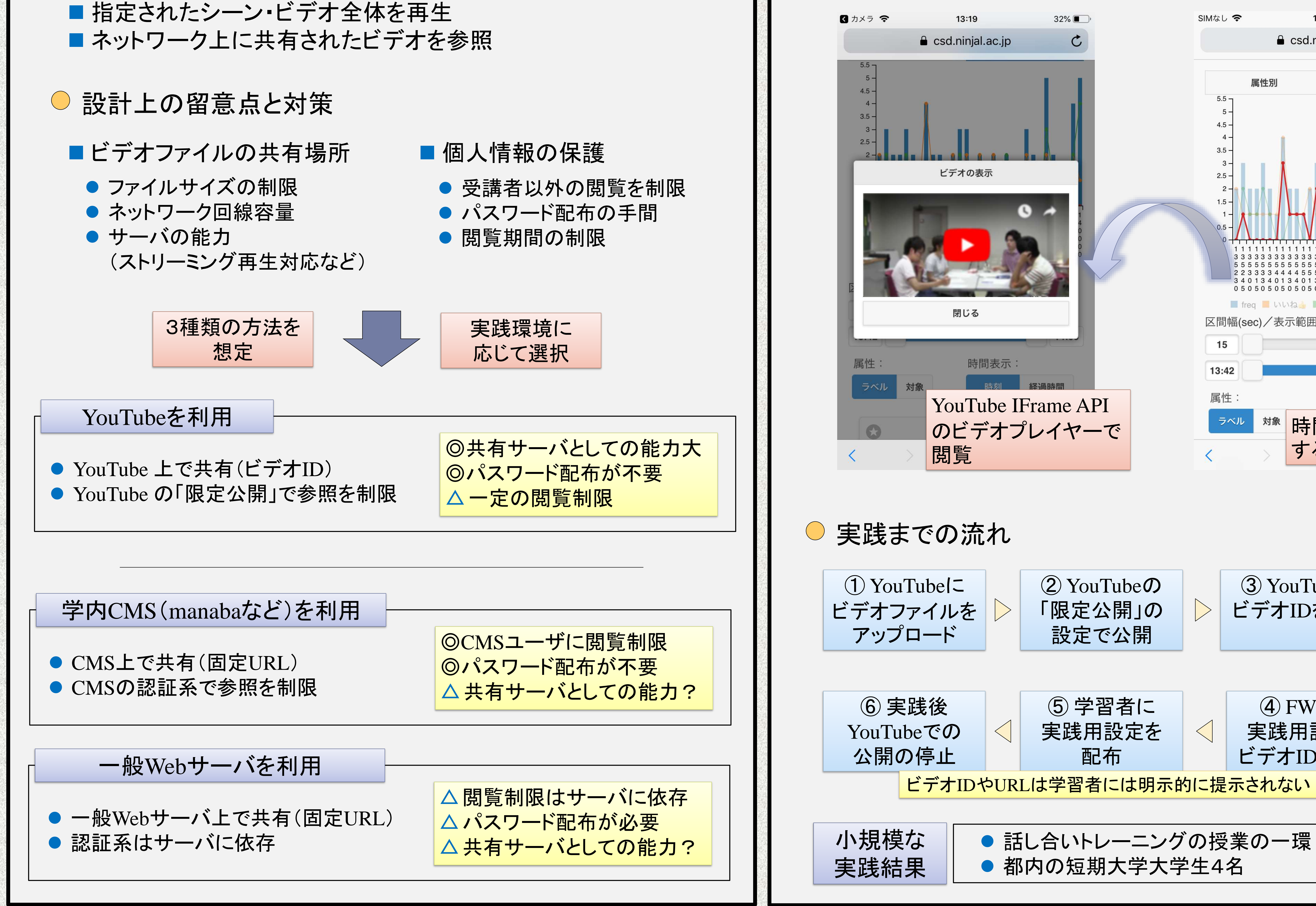

## 振り返り時のビデオ参照 - | 集計グラフによる振り返り箇所選択

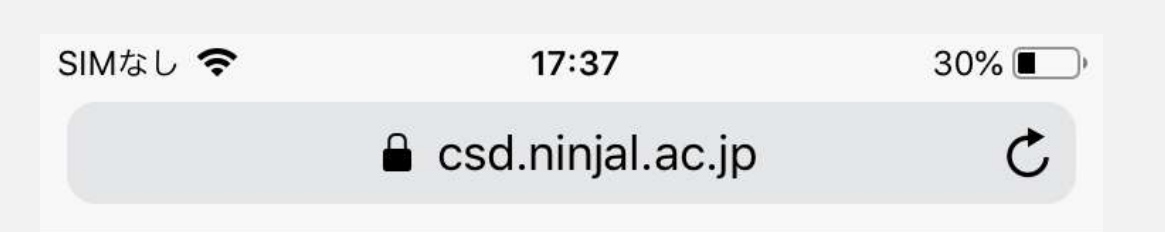

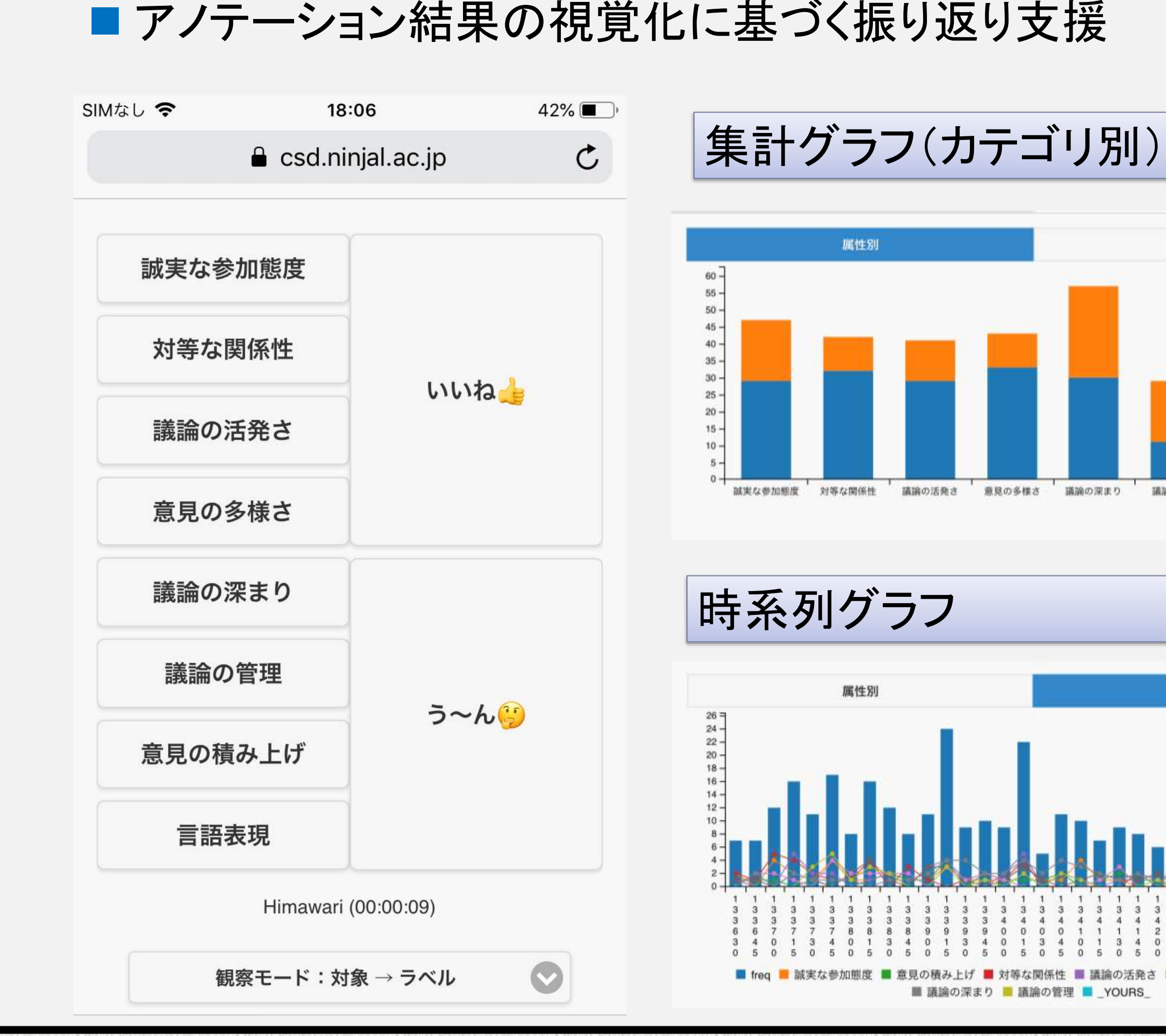

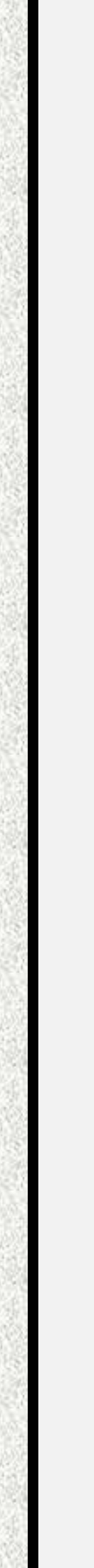

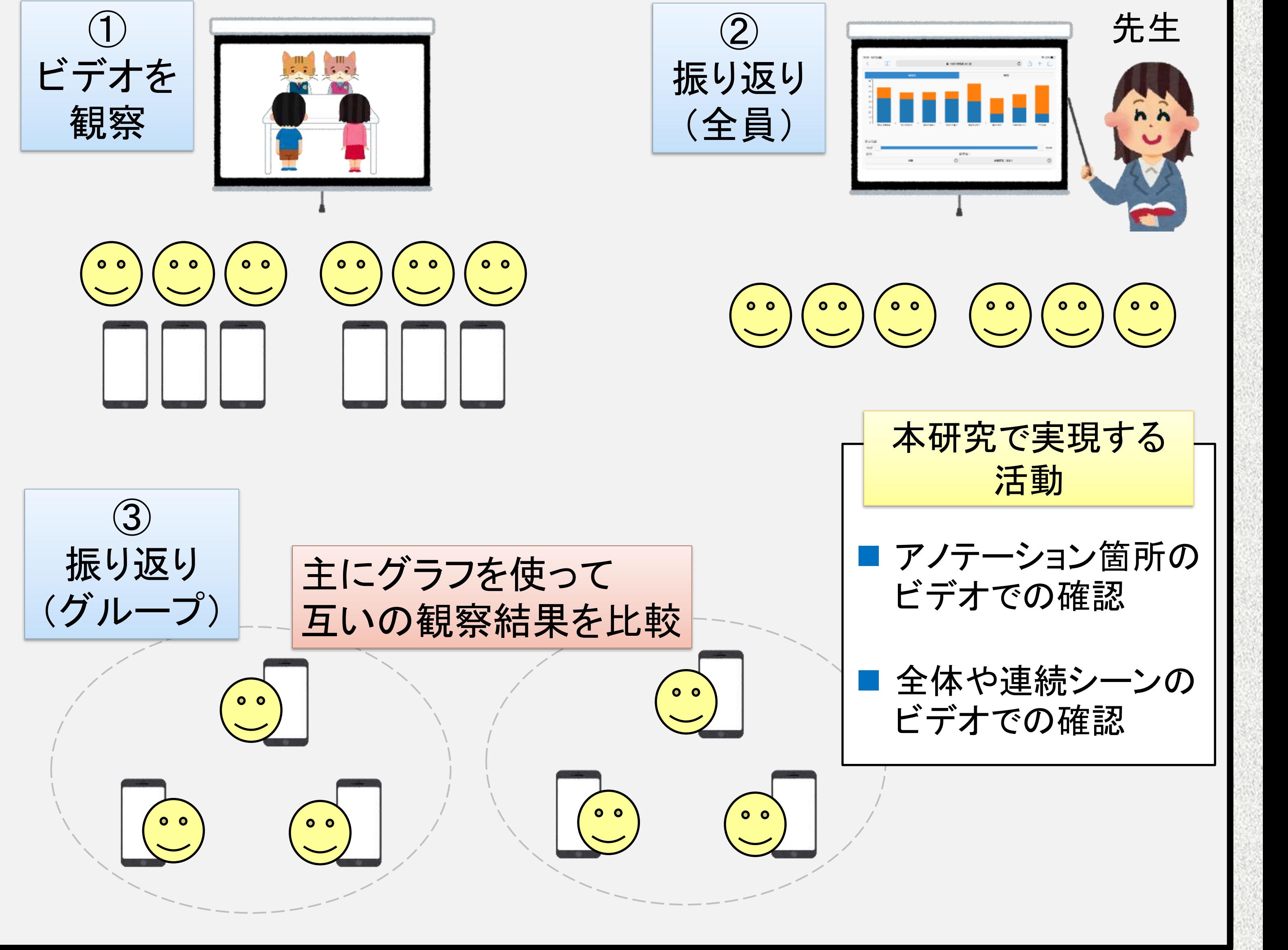

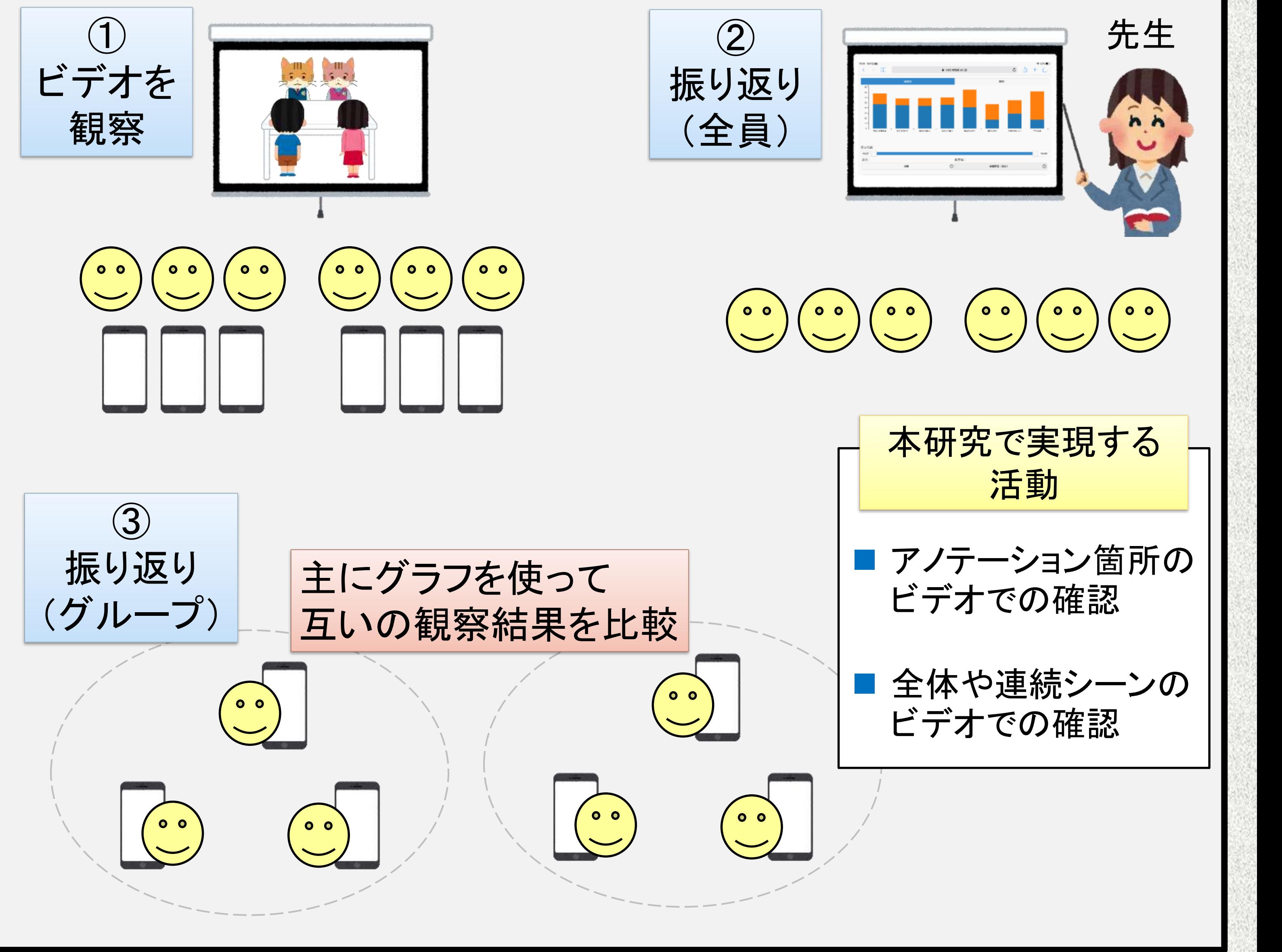

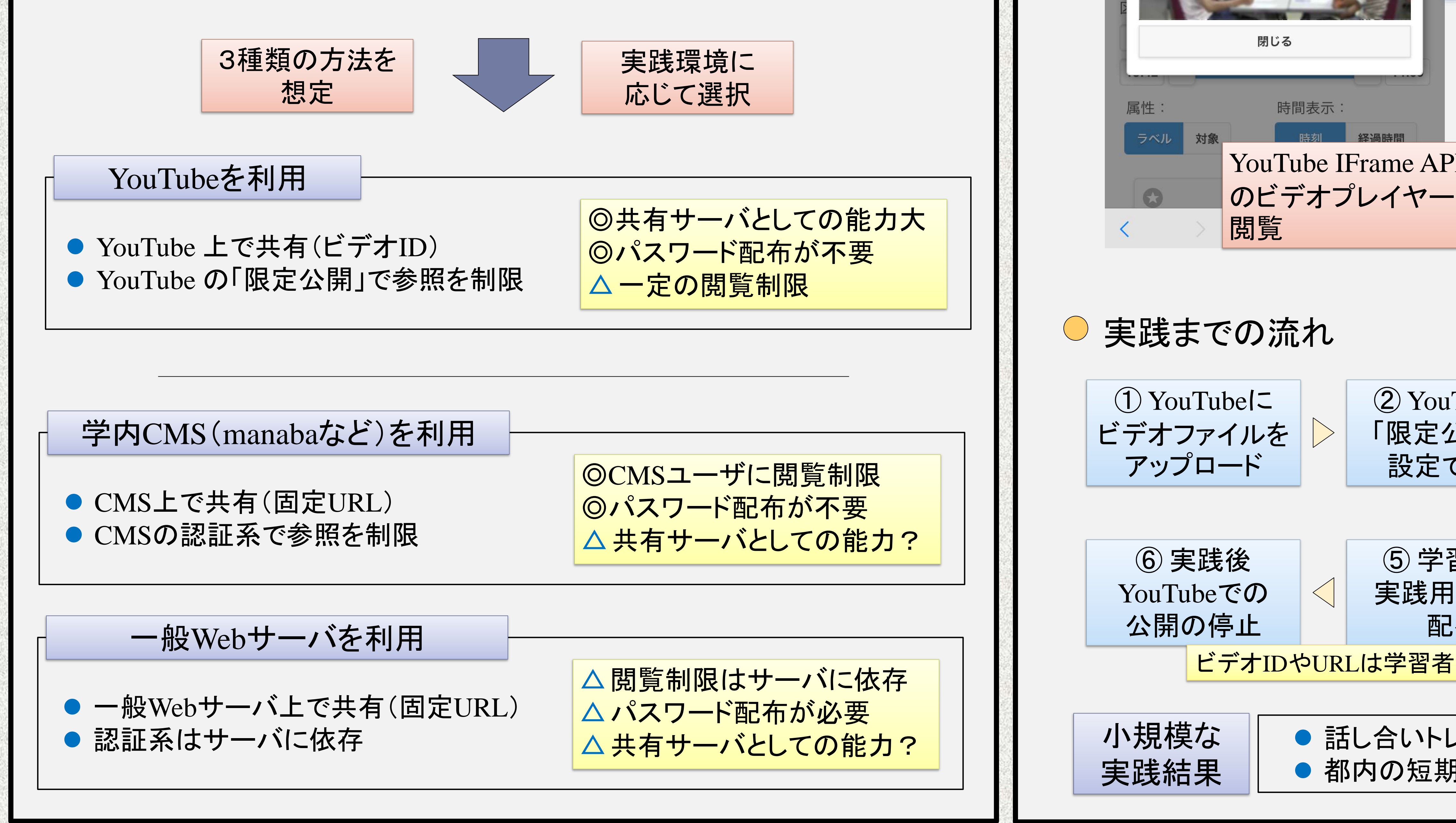

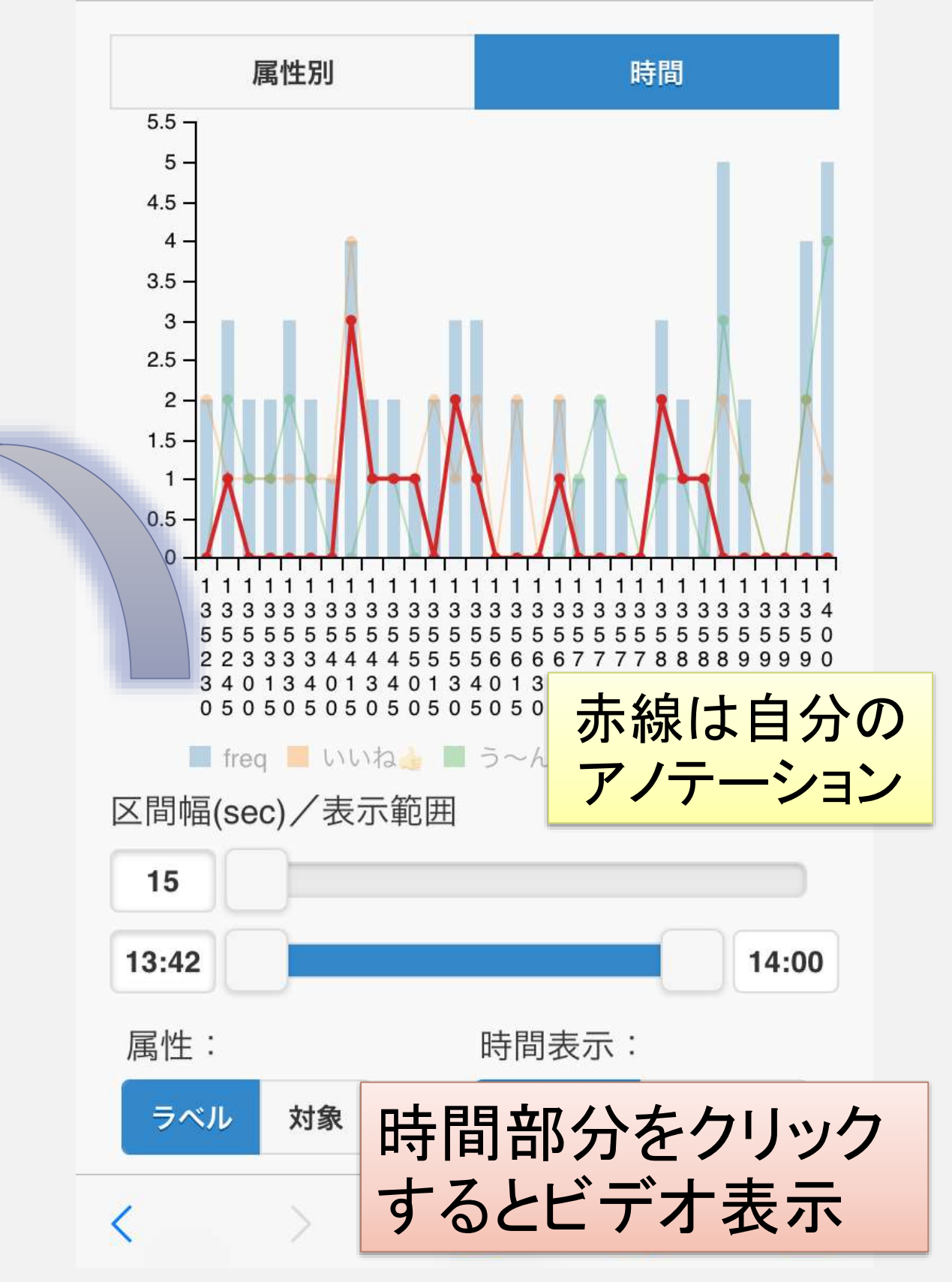

③ YouTubeの

ビデオIDを取得

④ FWMの

実践用設定で

ビデオIDを設定

問題なく適用で

きることを確認